# Digital Forensics and Incident Response

Christian August Holm Hansen @UIO 6.3.17

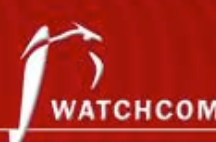

#### /> whoami

Christian August Holm Hansen:

- M.Sc. NTNU/Eurécom
- Information Security Consultant
	- Pentester, advisor, incident responder
- All opinions in this presentation are my own and all facts are based on open sources

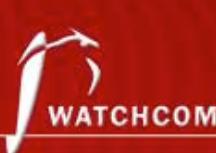

# **Outline**

- Incident Response
- Digital Forensics
- Finding Evidence
- Demos what do you want to see?

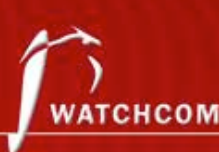

# Digital Forensics in Incident Management

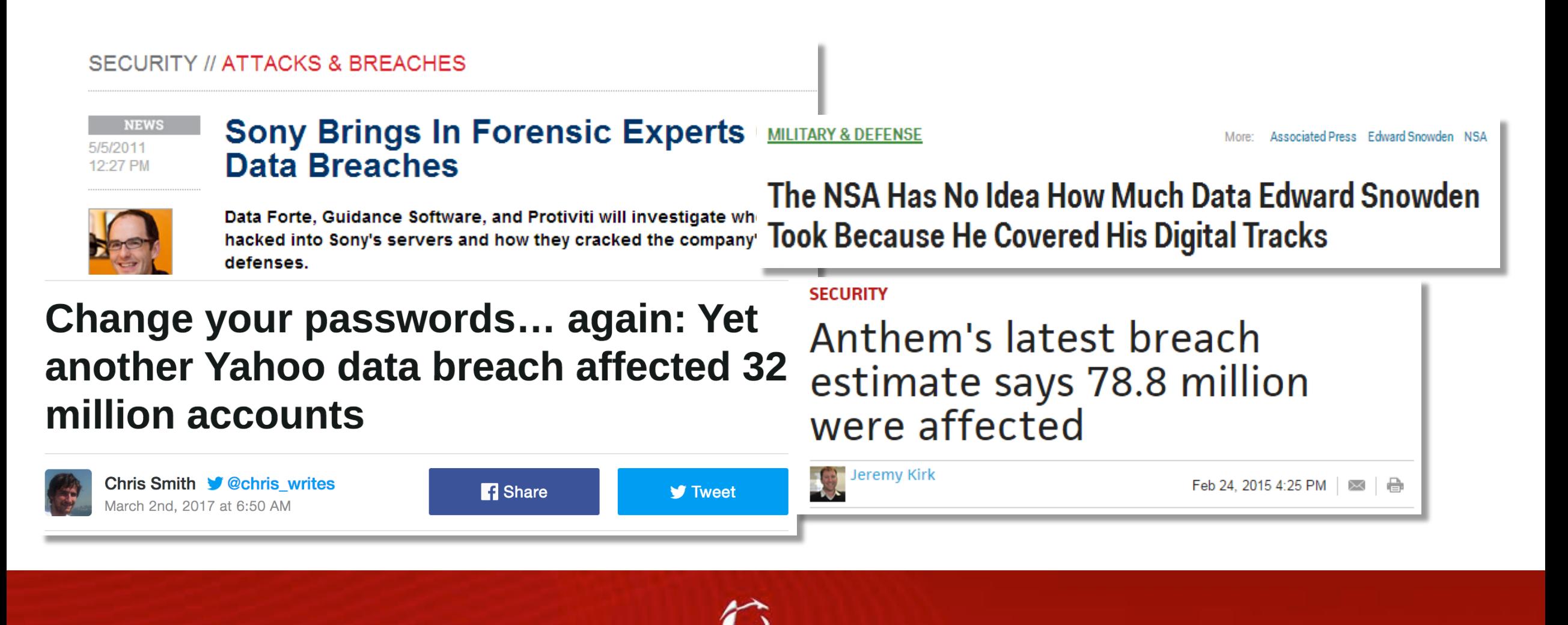

VATCHCON

# Who does this?

Digital forensics is often part of an incident responder's job

- Law enforcement
- CERTs (Government/industry specific/company specific)
	- In Norway: NorCERT, KraftCert, TelenorCert, FinansCert, UIOCert++
- Company IRTs
	- In Norway: DNB IRT, Statoil CSIRT++
- SysAdmins
- **Consultants** 
	- In Norway: Watchcom Security Group, Mnemonic IRT++
- And others…

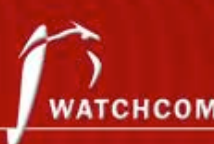

# Incident Response

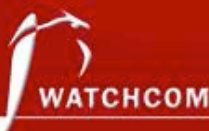

# Incident Management

- Incident Response Policy
- Incident Response Team

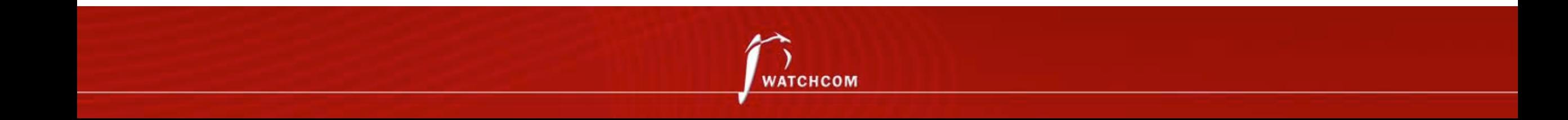

# Incident Response Policy

Responsibility

• Who makes the decisions?

Asset Priority

- Which systems can be taken offline?
- Which systems can absolutely not be taken offline?

#### Outside Experts and Agencies

- Who you gonna call?
- At what point is Law Enforcement involved?

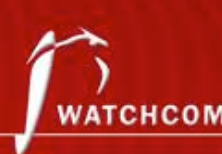

# Incident Response Policy

As an employee, if I discover an incident, what do I do?

The policy must include information on

- Chain of escalation
- How to prevent further damage
- How to preserve evidence until the Response Team can take over

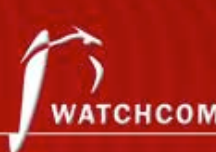

### Incident Response Team

- Many names and definitions  $-$  the same principles apply to all of them  $\alpha_{\text{MD}}$ 
	- IRT, SIRT, CERT, CSIRT... (Response Team being the key)
- Permanent
- Virtual
- Hybrid

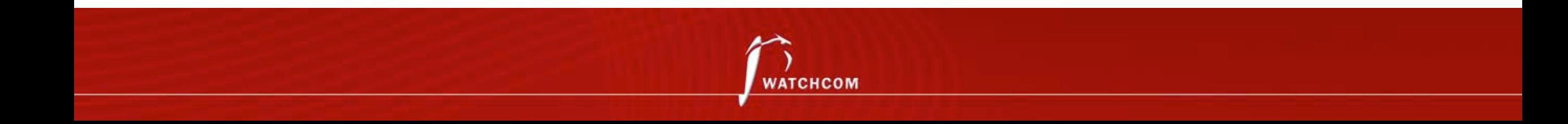

#### Red Team – Blue Team

- Derived from military wargames
- A simulated attack using security specialists
- The Incident Response Team defends the system from the attack

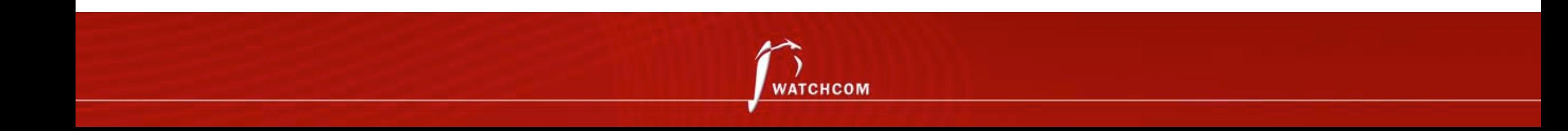

#### Incident Response Procedures

- Detect
- Respond
- Recover

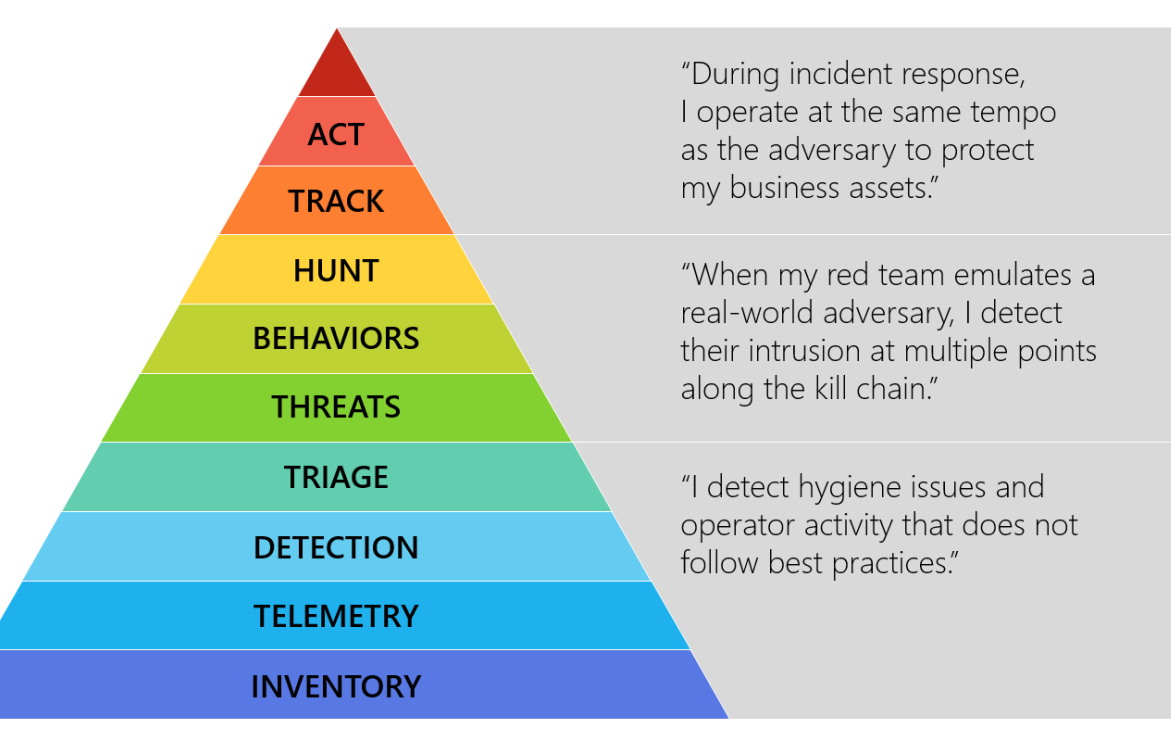

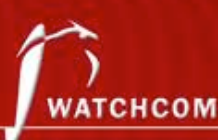

### **Detect**

Know your assets

• If you don't know your assets, you cannot defend them

#### **Triage**

- Weed out false positives
- Categorize events
	- Type of incident
	- Source
	- Growth
	-

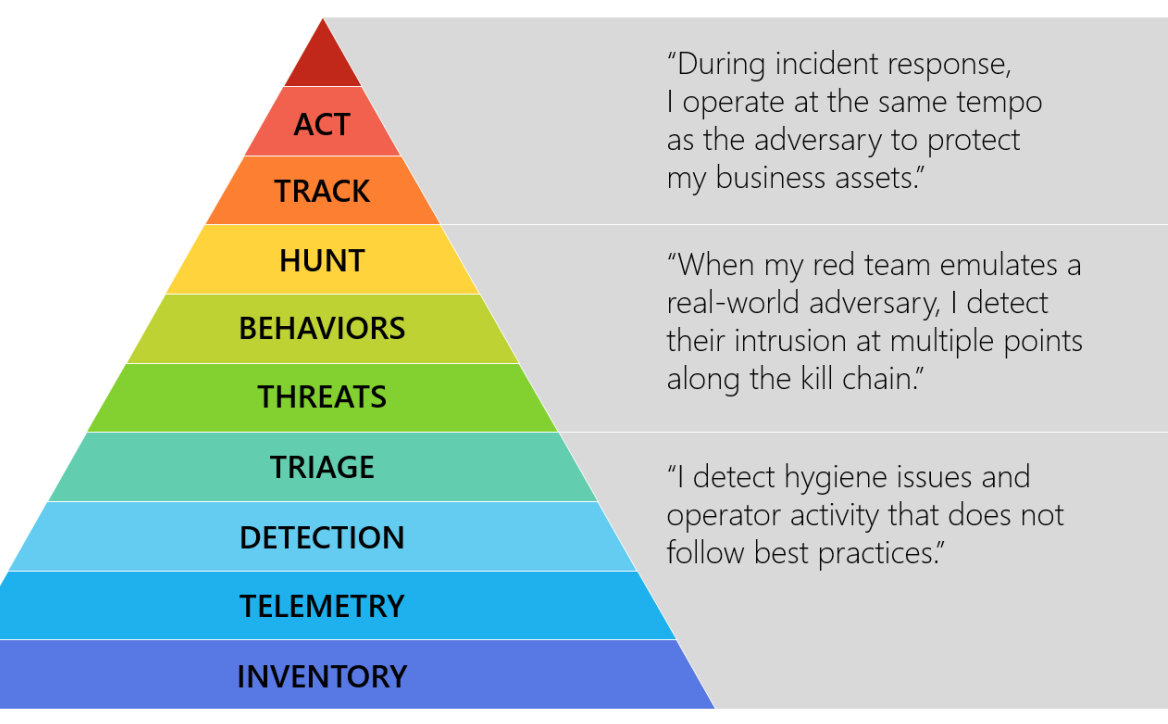

**Damange potential** Source: Ross McRae, Microsoft (@HollisticInfoSec)

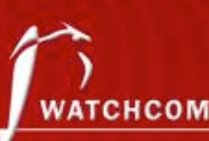

# Respond

- Collect data
- Mitigate damage
- Isolate systems

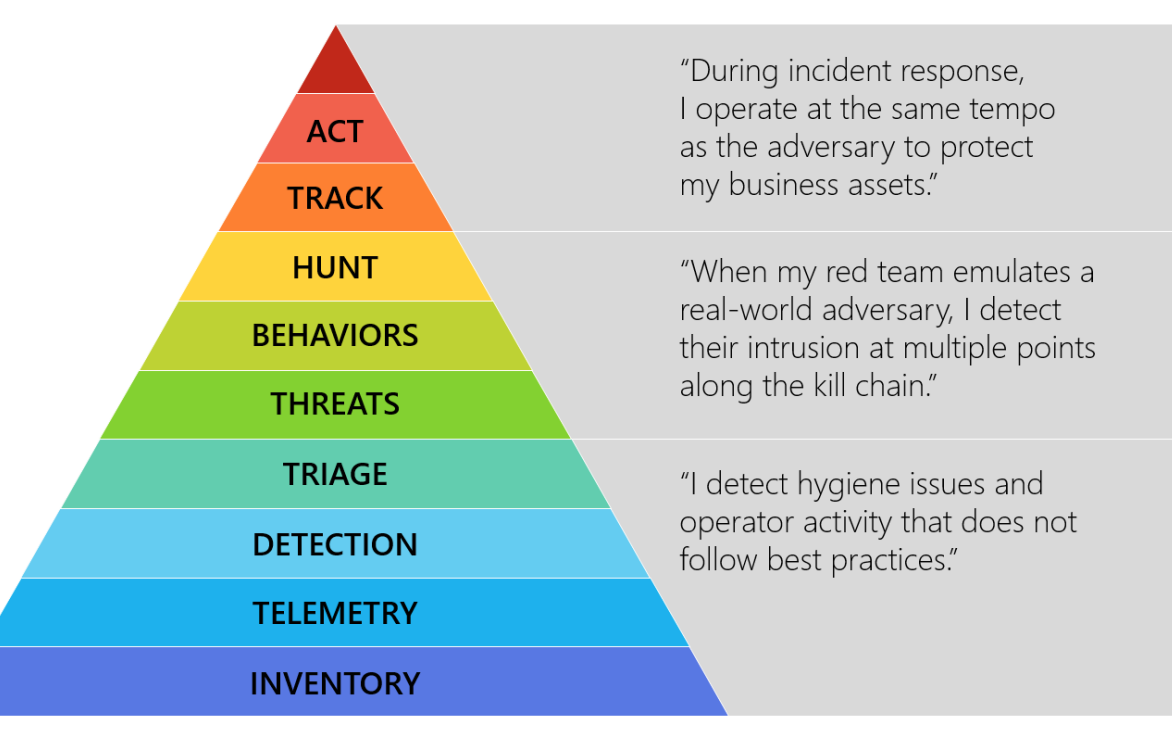

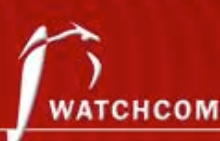

# Respond (2)

- Analyze and track adversary
	- What is the root cause of the incident?
	- Who, how, when, why
- Law enforcement
	- Is it necessary?

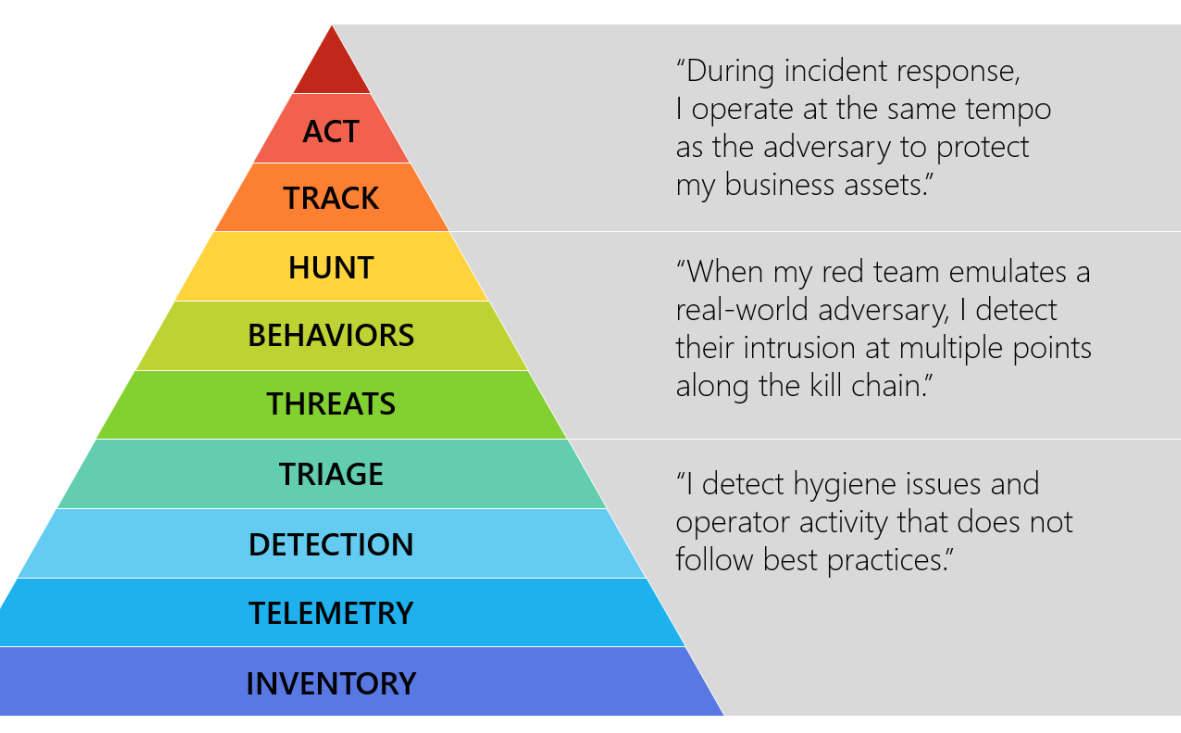

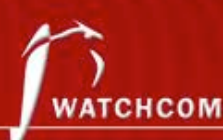

# Recover

- Fix the problem
- Improve Incident Response Policy
- Disclosure

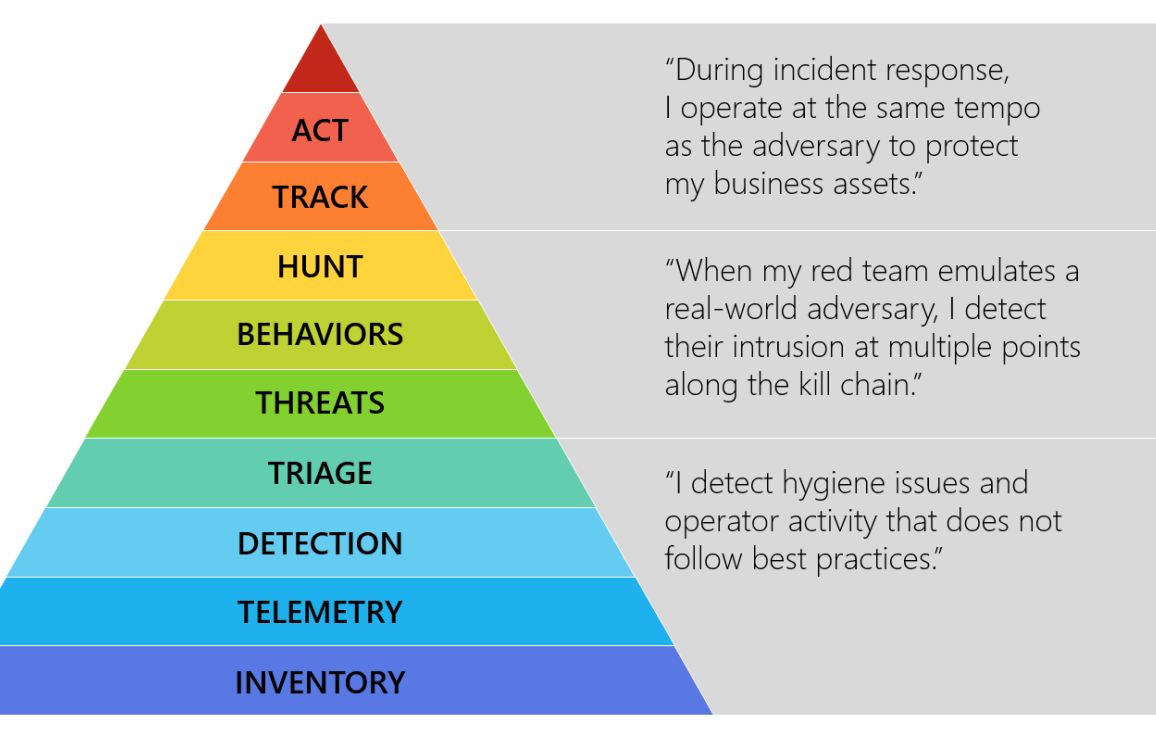

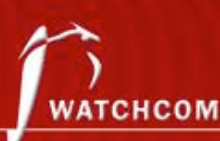

# Digital Forensics

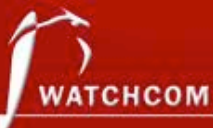

# Digital Forensics in Court

The BTK Killer

• Metadata in Word file led to arrest after 30 years

Krenar Lusha

• Search of laptop led to discovery of bomb-making equipment

Matt Baker

• Suicide of wife ruled murder after incriminating google searches is discovered 4 years later

Sharon Lopatka

• Emails on her computer led to her killer

Corcoran Group

• Evidence that data had been deleted led to conviction

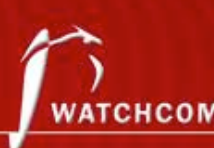

# Digital Forensics

It's all the same…

• Digital forensics, computer forensics, network forensics, electronic data discovery, cyberforensics, forensic computing…

Big difference in the handing of evidence

- Law enforcement
- Corporate incidents
- ... but it shouldn't be

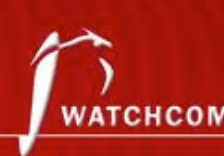

### What is digital evidence?

"Any digital data that contains reliable information that supports or refutes a hypothesis about an incident"

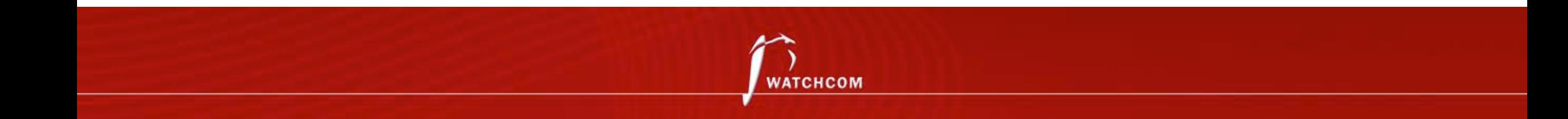

# Forensic Investigation Process

- Identification
- Preservation
- Collection
- Examination
- Analysis
- Presentation

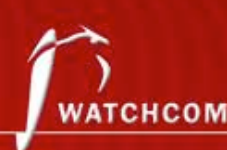

# At the Crime Scene

Document the crime scene

- Document who has access
- Document any contamination

Photograph everything

• Especially the screen

Locate the media

- Follow cables
- All digital devices may contain digital evidence

If the computer is running, dump the RAM

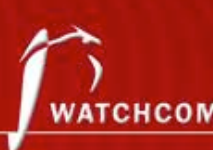

# The Digital Forensics Toolkit

- Screwdrivers
- Evidence bags
- Labels
- Forensic software
- Write Blocker
- Camera
- Notebook with numbered pages
- Storage Large HDDs

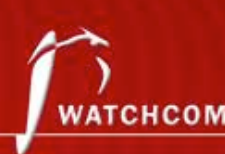

# Basic Scientific Principles

- Best evidence
- 2. Minimal Intrusion
- 3. Minimal Force
- 4. Minimal Interruption
- 5. Transparency
- 6. Chain of Custody
- 7. Primacy of the Mission
- 8. Impartiality
- 9. Documentation

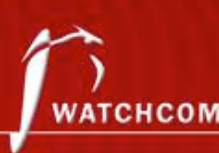

### Evidence Location

- Network analysis
- Media analysis
- Software analysis
- Hardware analysis

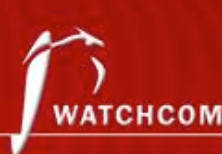

# Dealing with Evidence

#### R-OCITE

• **R**eturn

Or sieze...

- **O**riginal
- **C**lone
- **I**mage
- Targeted copy
- **E**xtensive copy

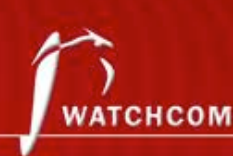

### Admissible Evidence

- How was it gathered?
- How was it treated?
- Who handled it?
- How reliable is it?
- Is the Chain of Custody complete?

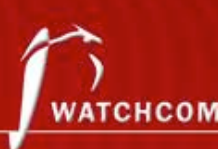

# Evidence Categories

#### Conclusive Evidence

- This is fact
- Best Evidence
	- This is it
- Secondary Evidence
	- This how it looks

#### Direct Evidence

• This is what I saw

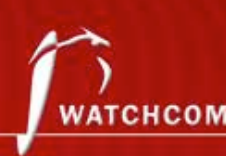

# Evidence Categories

Corroborative Evidence

• That happened, because of this

Circumstantial Evidence

• That could have happened, because of this

Opinion Evidence

• I'm an expert, this is what happened

Hearsay Evidence

• I heard this about that

Digital evidence is considered hearsay unless an expert vouces for it

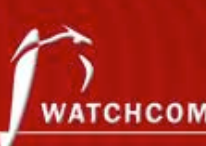

# Finding Evidence

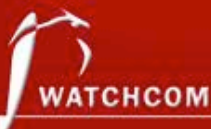

# Finding Evidence

- Many ways to hide
- Many ways to find

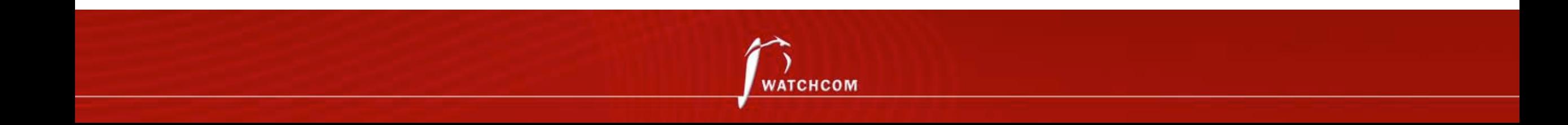

#### Hidden Files

- Setting the "hidden" flag on the file
	- Different for Windows and \*nix
- Inconspicuous folder names

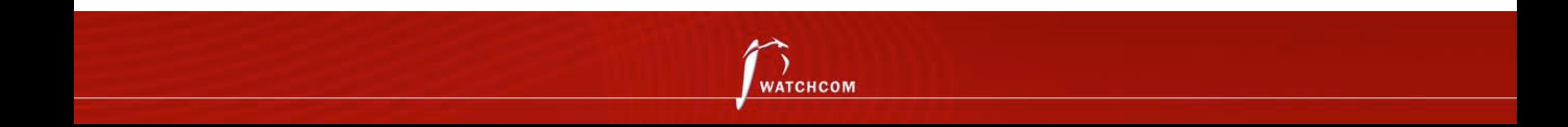

### Locating Hidden Files

- The "hidden" flag is ignored by default
- Forensic software can be set to show the drive as a "flat" drive
	- Ignoring folder hierarchy

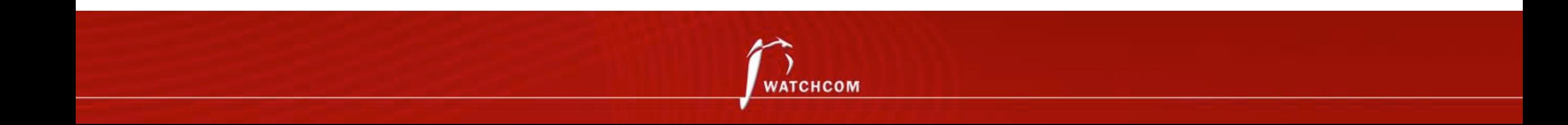

# Changing File Extensions

- When opening the file, the system returns an error message
- "Oh, I guess it is corrupted. Too bad."

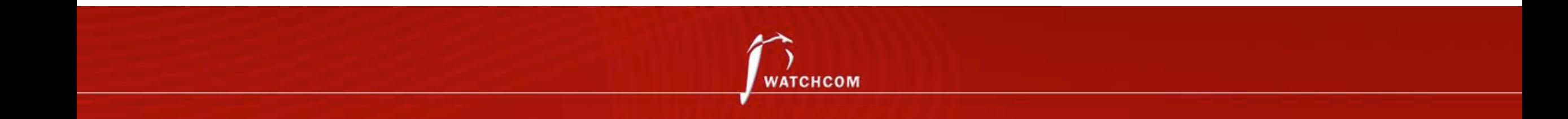

# Discovering Changed File Extensions

- Some forensic software will point out files with mismatched extensions
- File signatures tells us what kind of file it is
	- Also called "Magic Numbers"

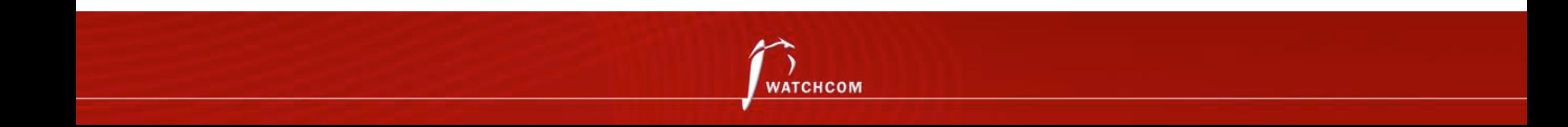

# File Signatures

A hexadecimal code in the file, also called file "headers" and "footers"

Examples:

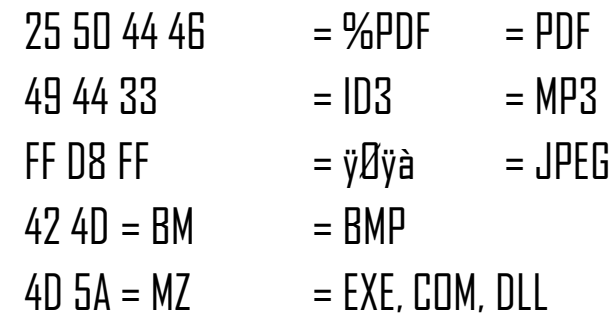

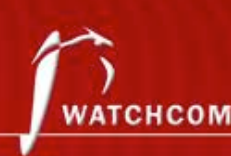

### Obscure File Names

- Hiding files by giving them inconspicuous file names
- "Blueprints\_iPhone8.jpeg" becomes "Florida vacation 001.jpeg"

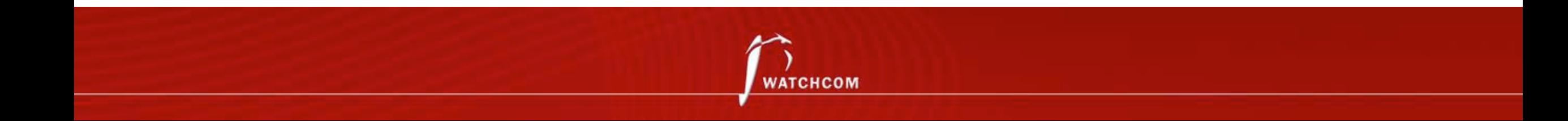

# File Names not an Issue

- Hash functions to look for known files
	- Lists of hash sums recognize known illicit files
	- Lists of hash sums recognize known "good" files
	- We can create our own lists

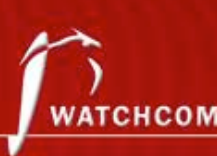

# **Steganography**

- Hiding a file inside another file
- Hiding "Nuclear Launch Codes.txt" inside "Adorable Cat.jpeg"

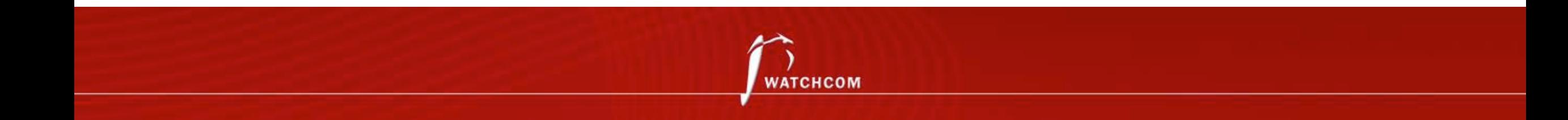

# Steganography Example

- Command & Control traffic in images
	- Known sites imgur, Dropbox, Instagram etc.
- ZeusVM botnet malware used image files to hide configuration files

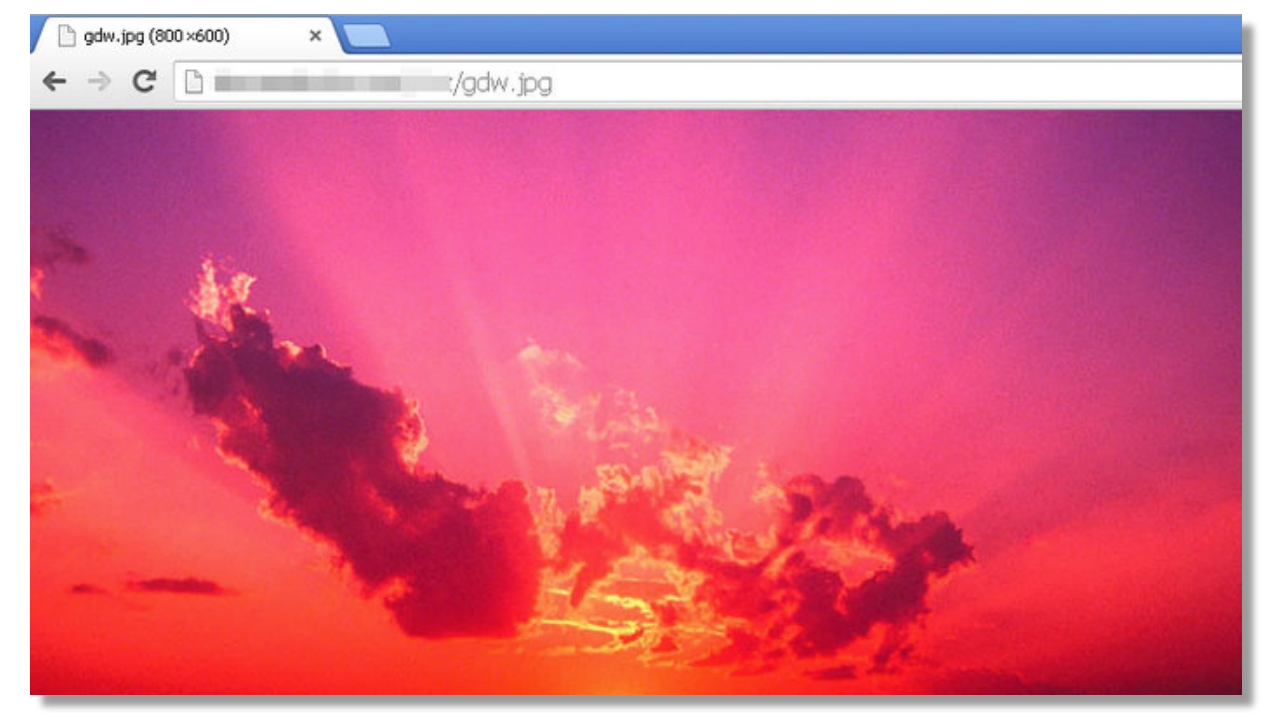

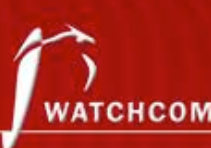

# Discovering Steganography

- Hard to determine unless you are looking for it
- Steganography software on suspect's computer a strong indicator
- File type signatures to the rescue
	- Linux tools: binwalk, file

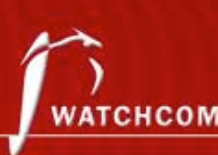

# Encrypted Files

- This is where the problems start for the investigator
- Strong encryption algorithms almost impossible to break
- "Sorry, I've forgotten my 50 character long password."

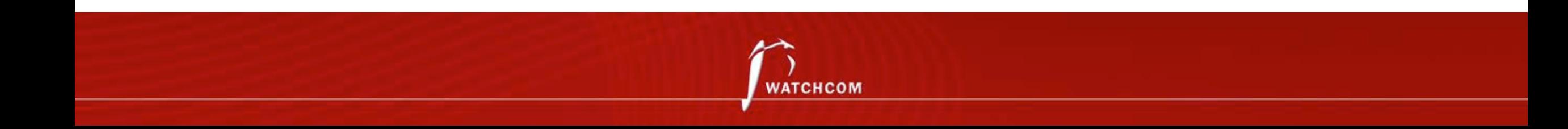

# "Breaking" Encryption

- Recovering key from RAM
- Brute force
- Exploiting weaknesses in the software or the algorithm used (Cryptanalysis)
- Some countries have laws that compel the suspect to give up keys
- Less ethical methods
	- Rubber-hose cryptanalysis
	- Black-bag cryptanalysis

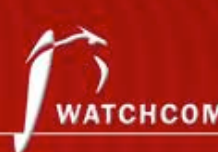

#### "Breaking" Encryption

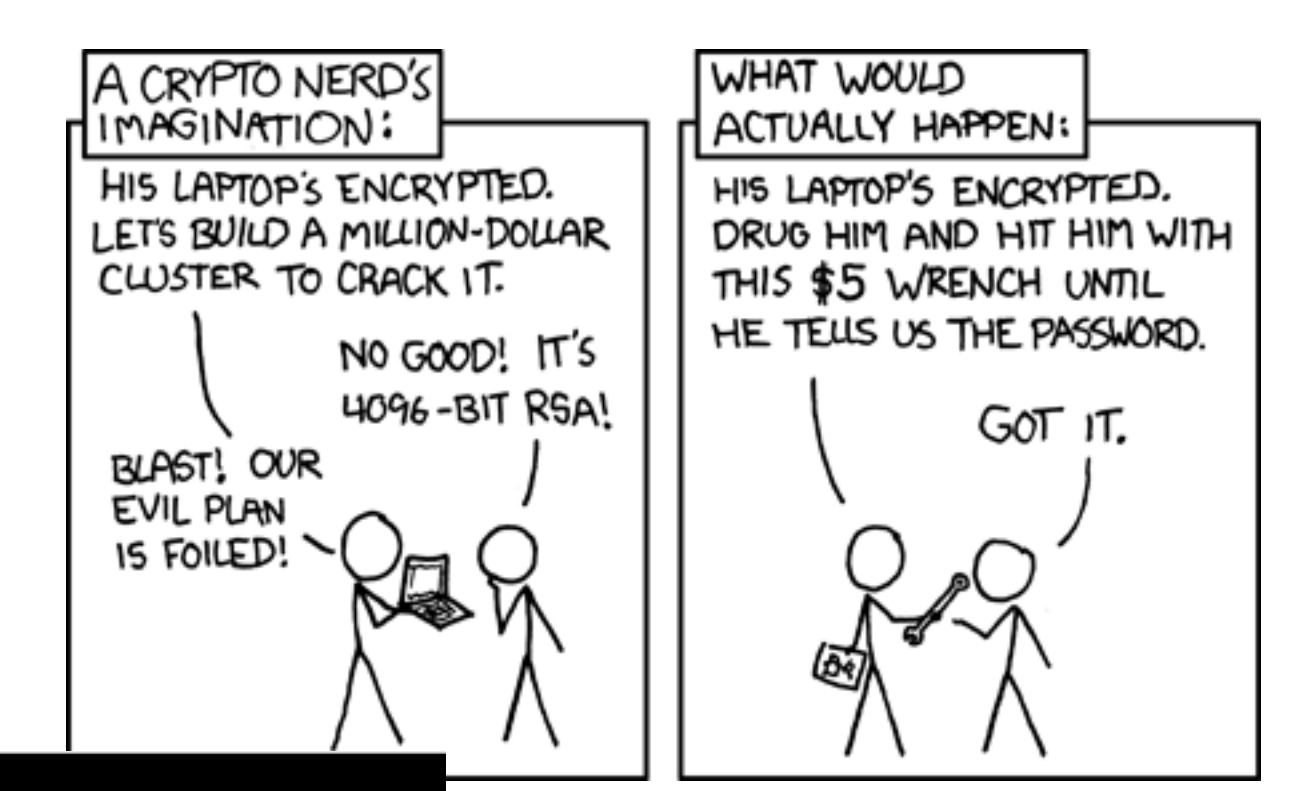

The **Intercept\_** 

#### **BRITISH HACKER WINS COURT BATTLE OVER ENCRYPTION KEYS**

Ryan Gallagher

May 10 2016, 5:42 p.m.

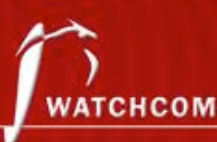

# Deleting Files

- Deleting the files from the computer before law enforcement claims it
- "You can't prove anything, there is nothing there."

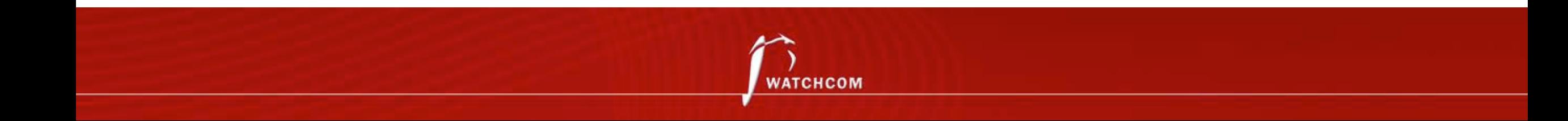

# How does the System Delete Files?

- Deleting a file does not actually remove it
- In Windows, the file is renamed
	- CorporateSecrets.txt
	- ~orporateSecrets.txt
- This tells the system that the space is available to be overwritten in the future

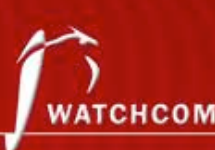

# Reclaiming Deleted Files

- Data carving
	- Ignore file system extract file directly from the media
- Renaming the file

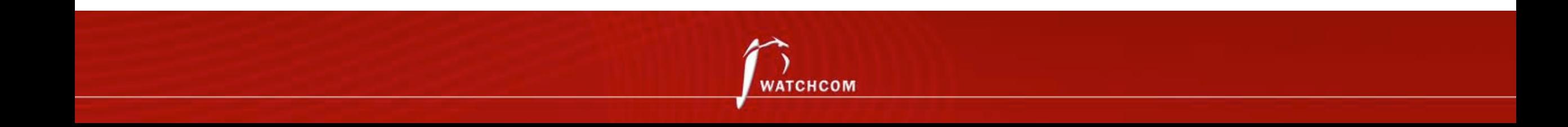

# Reclaiming Overwritten Files

- Pieces of data can be recovered from "slack space"
- File slack, RAM slack, drive slack
- Forensics software can often recover files or parts of files from slack space

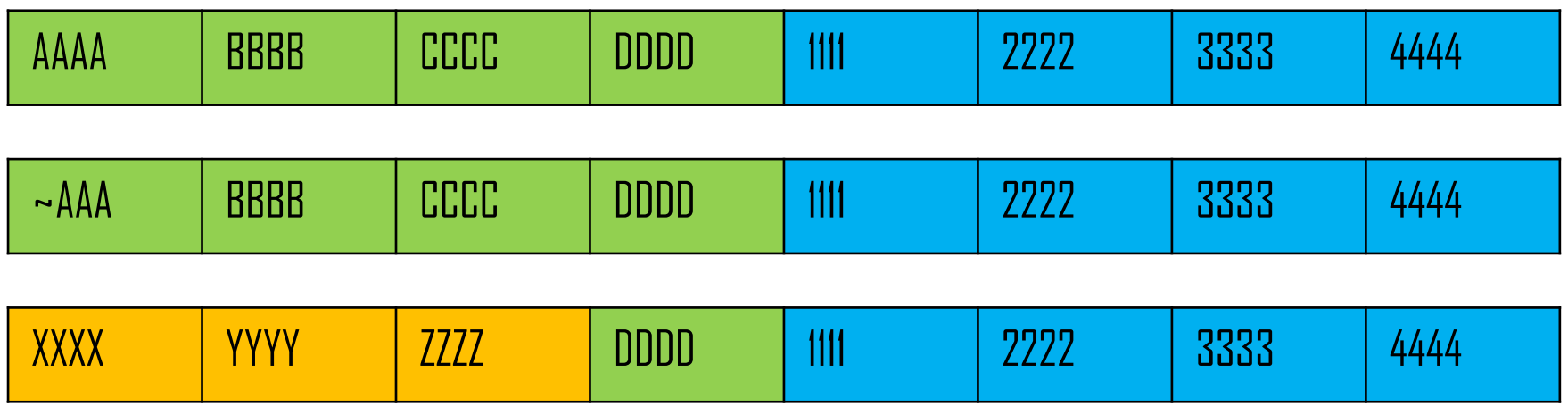

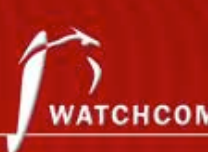

#### Metadata

• What if we only have a file, and not the source media?

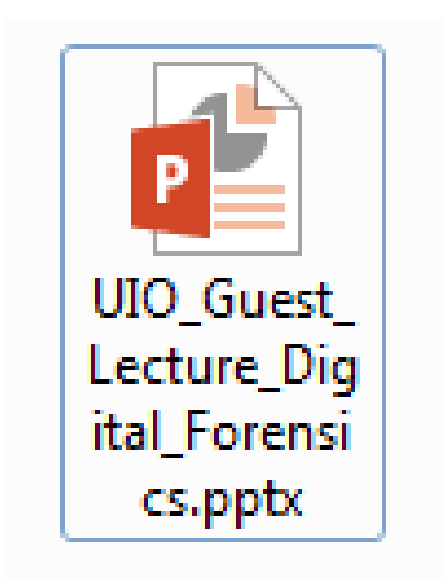

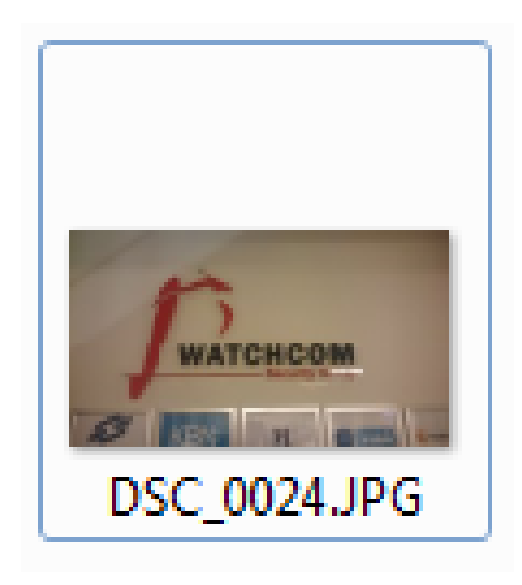

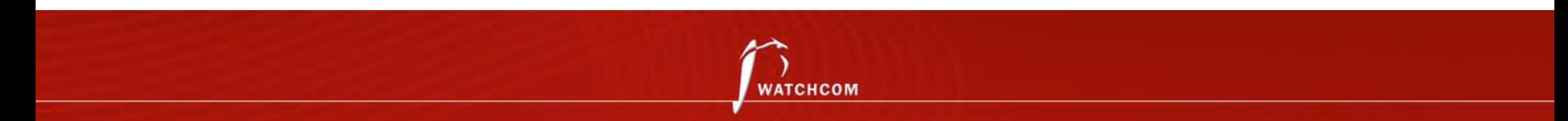

# Using Metadata

- Data about the file
	- When was the file last used?
	- When was the file created?
	- Who opened it?
	- Where was it created?
- Can prove who had access to the file

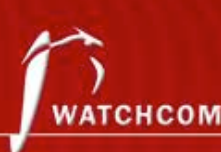

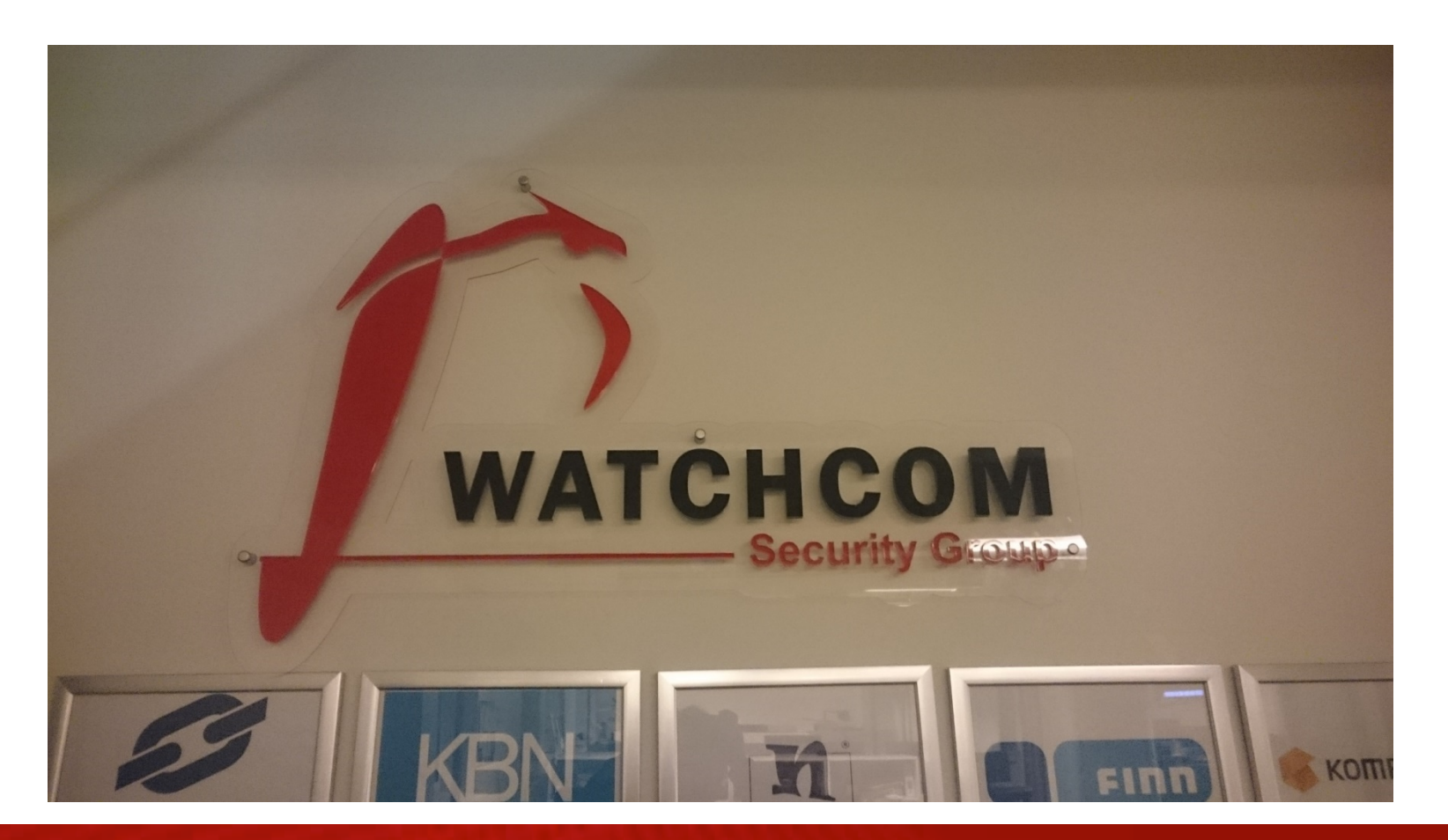

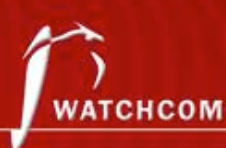

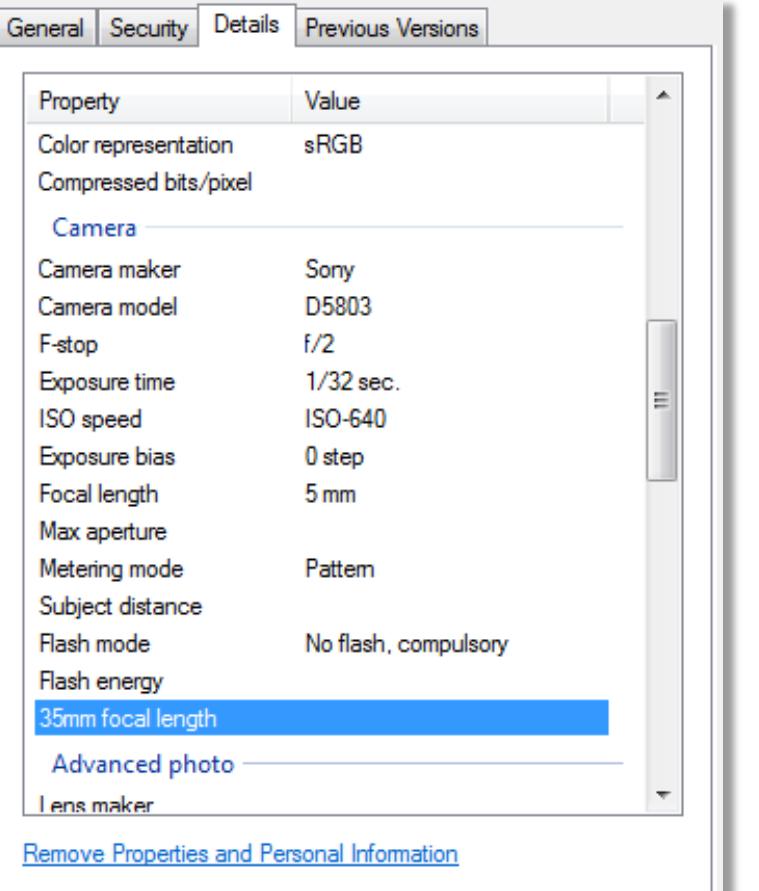

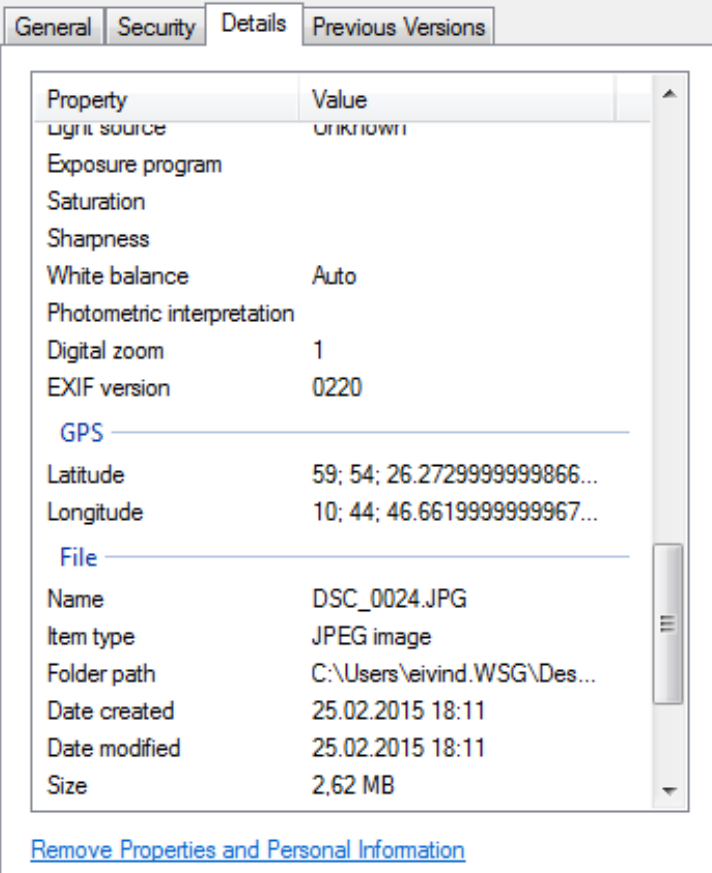

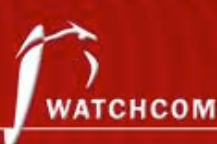

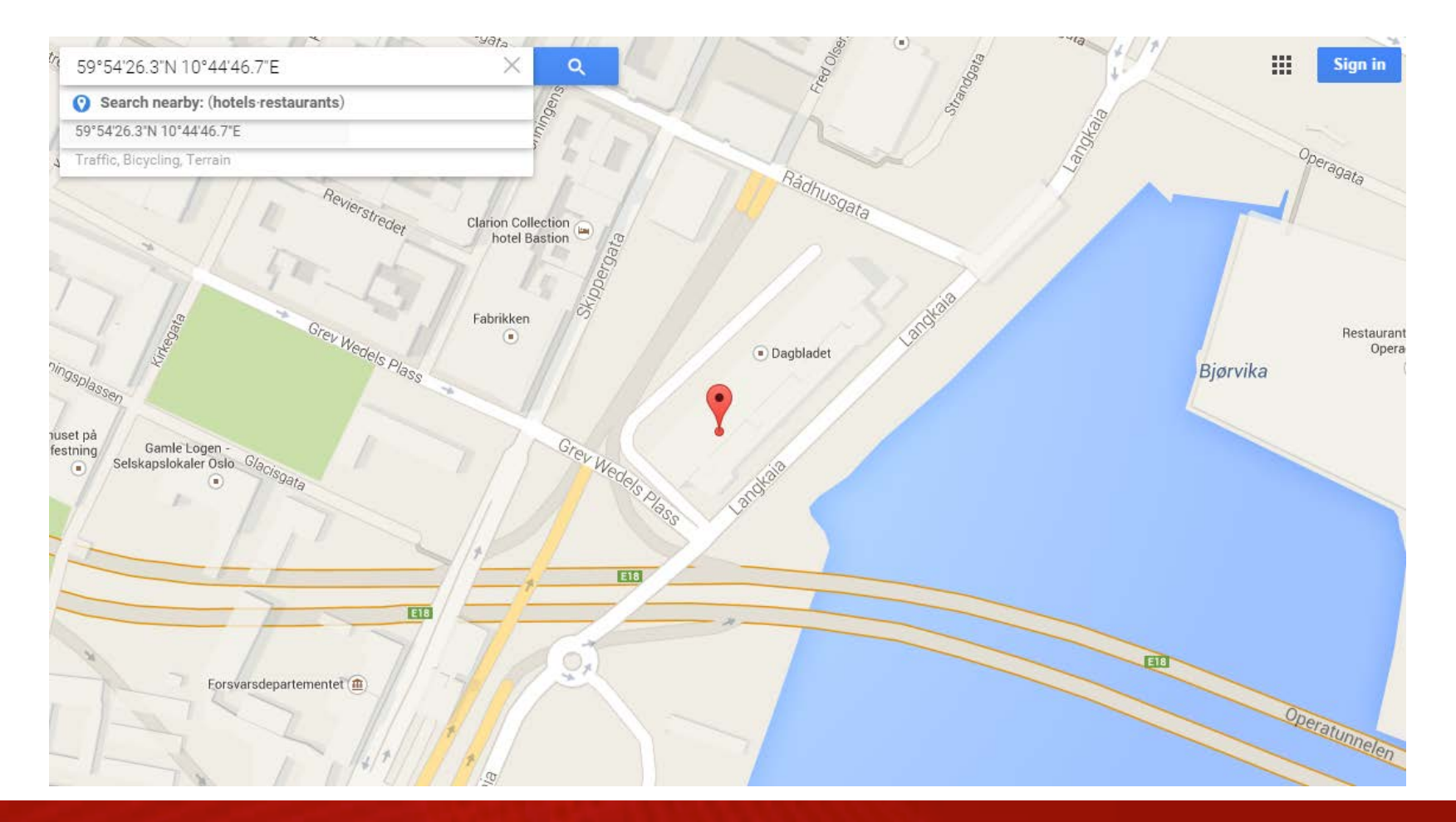

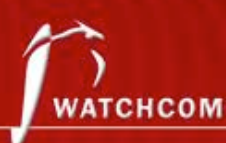

• Red Star OS – Appends unique system identifier to all media files

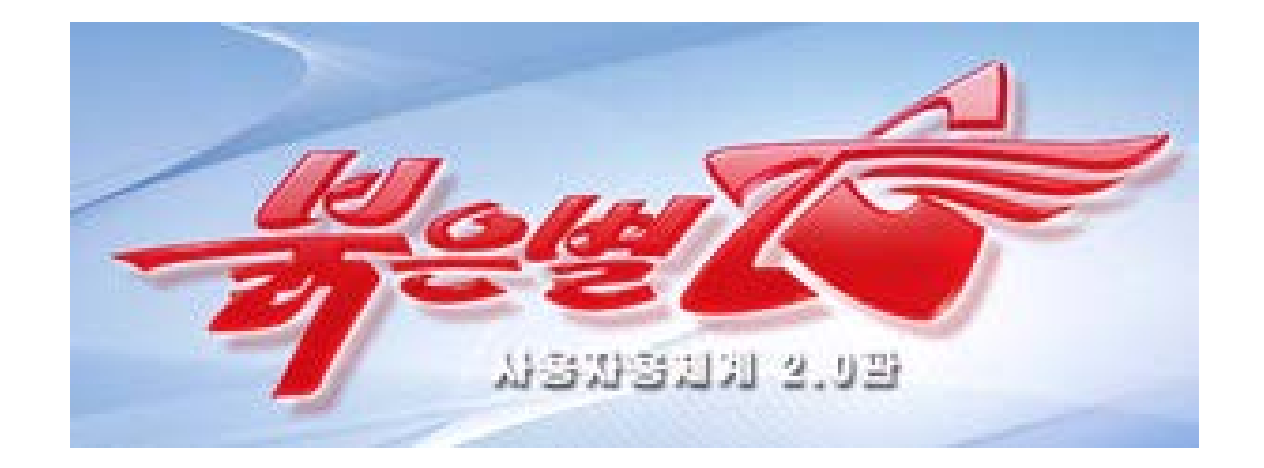

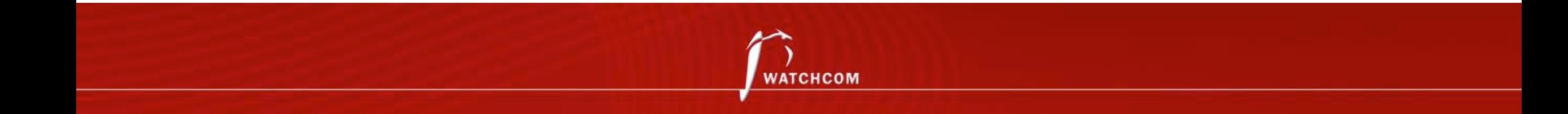

# It's not all theory – if you want to learn more…

#### CTFs

#### Forums (/r/forensics, /r/netsec)

#### Virtual machines, tools & wargames

- Sans DBIR
- Redline
- Volatility
- Sandboxed malware (be careful…)
- Books

#### Courses (e.g. SANS SEC504)

- Course contents are public. Use Google to learn the goals!
- Conferences (DEFCON, Black Hat, CCC, Paranoia)
	- Videos are often published online, freely available
	- Paranoia is held in Oslo Spektrum on the 10<sup>th</sup> and 11<sup>th</sup> of May
- Books

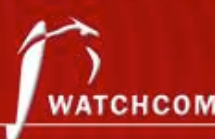

### Questions?

christian.hansen@watchcom.no

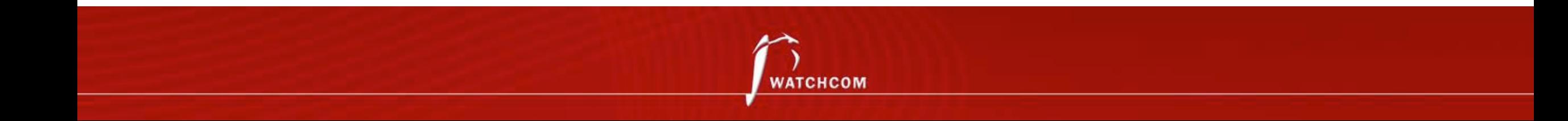

### Demo time!

What do you want to see?

- Red Star OS
- Redline Live Forensics
- Steganography/data carving with \*nix tools
- Gaudox Botnet
- I want to go home

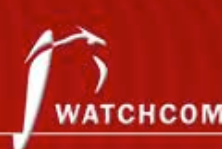